Build Restful Web [Service](http://docs.westpecos.com/get.php?q=Build Restful Web Service Using Eclipse) Using Eclipse >[>>>CLICK](http://docs.westpecos.com/get.php?q=Build Restful Web Service Using Eclipse) HERE<<<

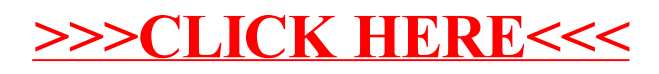